## Connexion depuis le navigateur

Se connecter sur<https://zoom.us/>

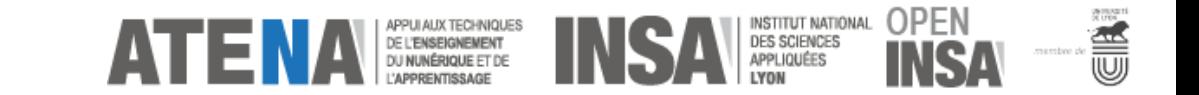

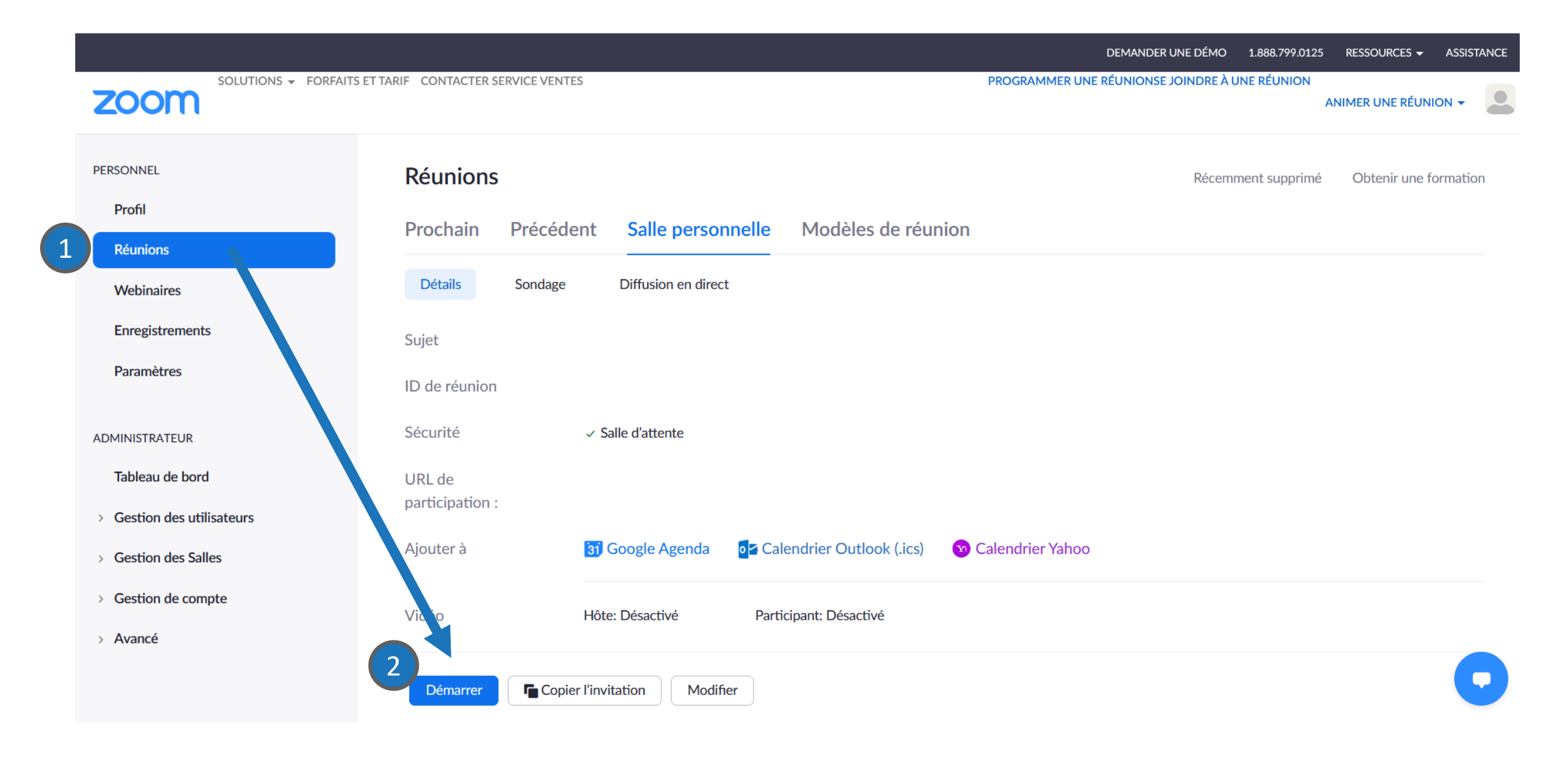

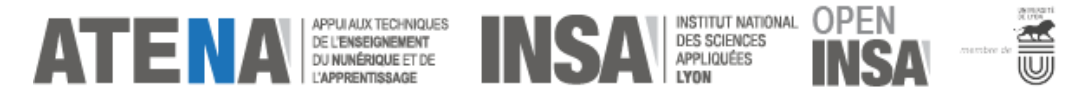

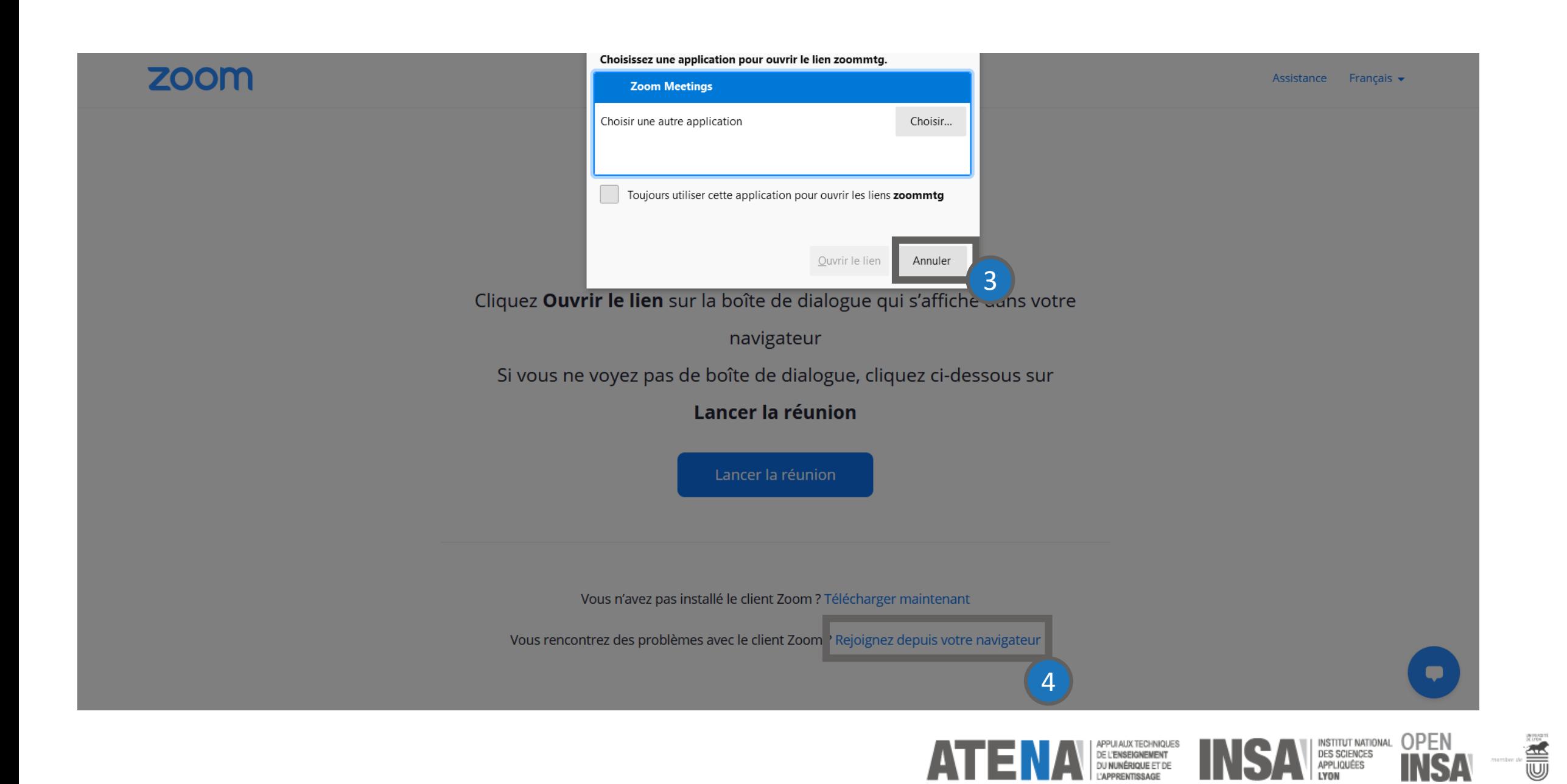

Vous êtes connecté depuis le navigateur web Vous êtes sur la dernière versions zoom Et bénéficiez de toutes les fonctionnalités Zoom éligibles à votre licence

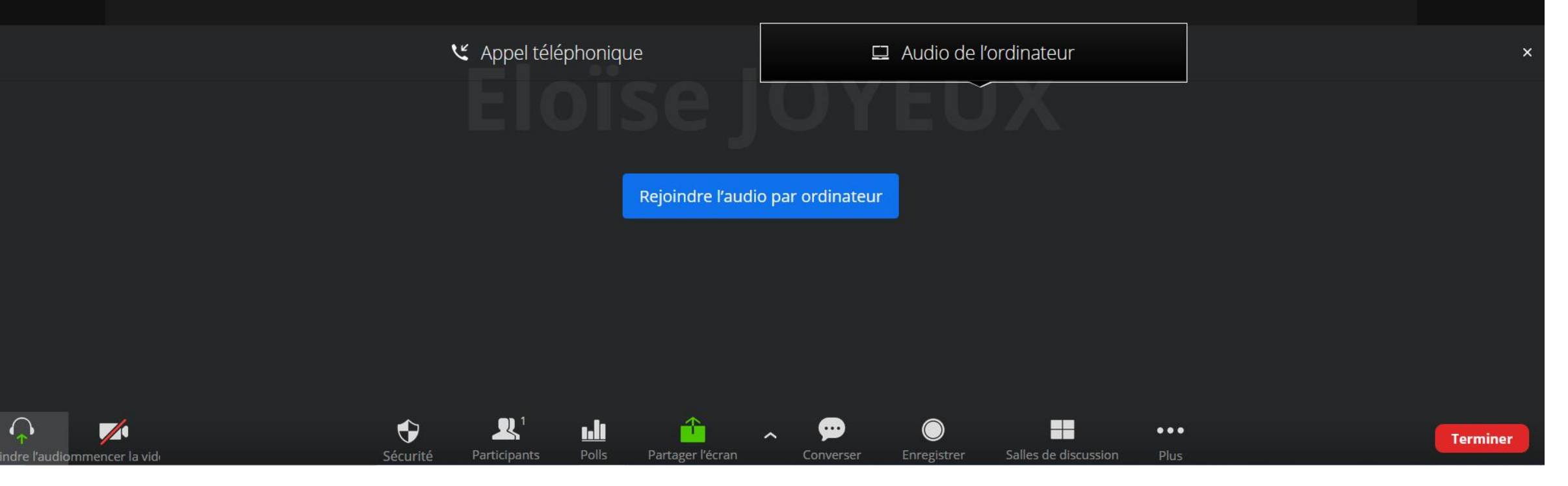

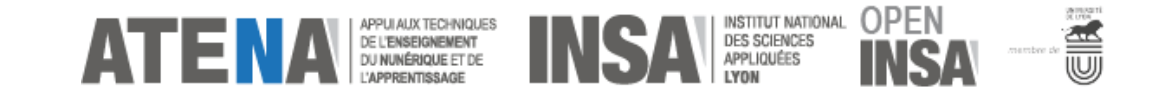